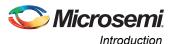

## **Key Reconstruction**

The keys have to be reconstructed because they are not stored in the memory. To reconstruct the keys, activation code and key codes are required as shown in Figure 1.

SRAM PUF core reconstructs the original intrinsic or extrinsic keys.

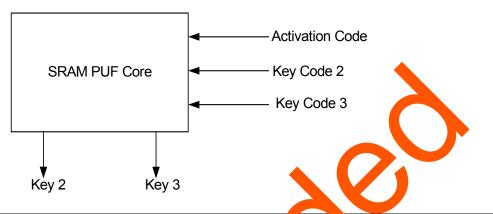

Figure 1 • Key Reconstruction

This application note also provides the design example to access the following SRAM-PUF services. For more information on SRAM-PUF services, refer to the "RAM UF" section on page 4.

- · Create User AC (Activation Code)
- · Delete User AC
- Get Number of KC (Key Code)
- Create User KC for an Intrinsic K
- Create User KC for an Extrins ey
- Export all KC
- · Import all KC
- Delete User KC
- Fetch a User PUF Key
- Get a PUF § ed

## System Ontriller lock in SmartFusion2 Device

The SRAM PUF strices provide access to the system controller's PUF core. SRAM PUF core block is essect rough the communication block (COMM\_BLK).

There are two SOM\_BLK instances located in:

- ocontroller subsystem (MSS)
- Sylem Controller

The COM\_BLK consists of an APB interface, eight byte transmit FIFO, and eight byte receive FIFO. The OMM\_BLK provides a bi-directional message passing facility between the MSS and the system controller.

The PUF system services are initiated using the COMM\_BLK in the MSS, which can be read or written by any master on the AMBA<sup>®</sup> high performance bus (AHB) matrix; typically either the Cortex-M3 processor or a design in the FPGA fabric (also known as a fabric master).

The system controller receives the command through the COMM\_BLK in the system controller. On completion of the requested service, the system controller returns a status message through the COMM\_BLK. The responses generated are based on the selected command.